# Intro to Web Application

 $\bullet\bullet\bullet$ 

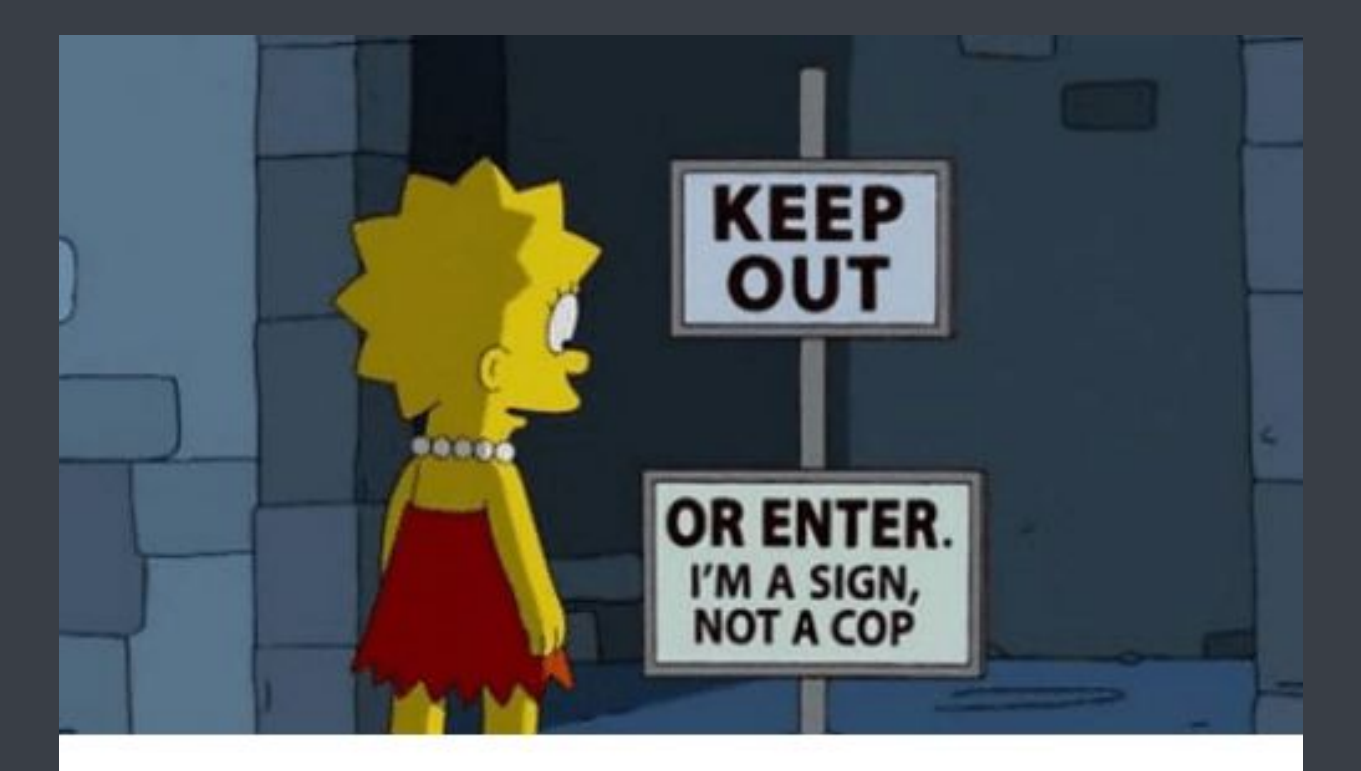

#### Client side validation

#### Getting Started with Natas

<http://overthewire.org/wargames/natas/>

Username : natas0 Password : natas0 URL : <http://natas0.natas.labs.overthewire.org>

**All passwords are also stored in /etc/natas\_webpass/**. E.g. the password for natas5 is stored in the file /etc/natas\_webpass/natas5 and only readable by natas4 and natas5.

● Right click!

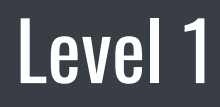

● Keyboard shortcut!

- What resources were requested by your browser to the server?
- Anything suspicious?

- Inspect the page
- How do you prevent Google from indexing pages?
- r/totallynotrobots

- How can a site know where you came from?
- Can you fool the site?

- How do sites know whether you're logged in or not?
- How does "Remember me" feature works?

- Read the source code carefully!
- How does the website store the password?
- Is the password located on a separate file?
- What is the password stored as? A plaintext? A variable?

- Always remember the basic: inspect the page!
- How can the site figure out which page you are asking for?
- Can you manipulate the site to give you the page you want?

- base64
- strrev
- bin2hex
- Reverse the obfuscation

- Understand the source code
- Did they perform input sanitization?
- Can you inject a script?

- What characters are filtered now?
- Can you avoid using those characters? Or maybe encode them?

● XOR encryptions are easily reversible  $\bullet$  If "A" XOR "B" = "C", then "C" XOR "B" = "A"

- How does the site determine what kind of extension the file will have?
- Can we manipulate the site to upload our file as a script?
- Again, remember the basic: inspect the page!

● How does the site figure out the type of our file? (Hint: Magic number)

- Just like last time, does the site perform input sanitization?
- Can the site be injected with a script?
- Something to consider: can you input the username and password without using the HTML form provided?

- Can you inject the site with a more sophisticated script?
- Read blind SQL injection?
- How can you automate the process of brute-forcing for a password?